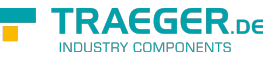

# OpcShelvedStateMachineNode Members

**Namespace:** Opc.UaFx **Assemblies:** Opc.UaFx.Advanced.dll, Opc.UaFx.Advanced.dll The [OpcShelvedStateMachineNode](https://docs.traeger.de/en/software/sdk/opc-ua/net/api/opc.uafx.opcshelvedstatemachinenode) type exposes the following members.

# <span id="page-0-0"></span>Constructors

# <span id="page-0-1"></span>OpcShelvedStateMachineNode(IOpcNode, OpcName)

Initializes a new instance of the [OpcShelvedStateMachineNode](https://docs.traeger.de/en/software/sdk/opc-ua/net/api/opc.uafx.opcshelvedstatemachinenode) class accessible by the name specified as a child node of the parent node given.

## **C#**

public OpcShelvedStateMachineNode(IOpcNode parent, OpcName name)

### **Parameters**

#### parent [IOpcNode](https://docs.traeger.de/en/software/sdk/opc-ua/net/api/opc.uafx.iopcnode)

The [IOpcNode](https://docs.traeger.de/en/software/sdk/opc-ua/net/api/opc.uafx.iopcnode) used as the parent node or a null reference (Nothing in Visual Basic) in the case there is no parent node available.

### name [OpcName](https://docs.traeger.de/en/software/sdk/opc-ua/net/api/opc.uafx.opcname)

The [OpcName](https://docs.traeger.de/en/software/sdk/opc-ua/net/api/opc.uafx.opcname) through that the new shelved state machine node can be accessed.

# <span id="page-0-2"></span>OpcShelvedStateMachineNode(IOpcNode, OpcName, OpcNodeId)

Initializes a new instance of the [OpcShelvedStateMachineNode](https://docs.traeger.de/en/software/sdk/opc-ua/net/api/opc.uafx.opcshelvedstatemachinenode) class accessible by the name and id specified as a child node of the parent node given.

### **C#**

public OpcShelvedStateMachineNode(IOpcNode parent, OpcName name, OpcNodeId id)

#### **Parameters**

#### parent [IOpcNode](https://docs.traeger.de/en/software/sdk/opc-ua/net/api/opc.uafx.iopcnode)

The [IOpcNode](https://docs.traeger.de/en/software/sdk/opc-ua/net/api/opc.uafx.iopcnode) used as the parent node or a null reference (Nothing in Visual Basic) in the case there is no parent node available.

#### name [OpcName](https://docs.traeger.de/en/software/sdk/opc-ua/net/api/opc.uafx.opcname)

The [OpcName](https://docs.traeger.de/en/software/sdk/opc-ua/net/api/opc.uafx.opcname) through that the new shelved state machine node can be accessed.

TRAEGER.DE Söllnerstr. 9 . 92637 Weiden . [info@traeger.de](mailto:info@traeger.de?subject=OpcShelvedStateMachineNode Members) . +49 (0)961 48 23 0 0

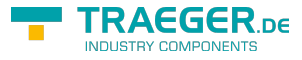

## id [OpcNodeId](https://docs.traeger.de/en/software/sdk/opc-ua/net/api/opc.uafx.opcnodeid)

The [OpcNodeId](https://docs.traeger.de/en/software/sdk/opc-ua/net/api/opc.uafx.opcnodeid) through that the new shelved state machine node can be identified and accessed.

# <span id="page-1-0"></span>OpcShelvedStateMachineNode(OpcName)

Initializes a new instance of the [OpcShelvedStateMachineNode](https://docs.traeger.de/en/software/sdk/opc-ua/net/api/opc.uafx.opcshelvedstatemachinenode) class accessible by the name specified.

**C#**

public OpcShelvedStateMachineNode(OpcName name)

## **Parameters**

name [OpcName](https://docs.traeger.de/en/software/sdk/opc-ua/net/api/opc.uafx.opcname)

The [OpcName](https://docs.traeger.de/en/software/sdk/opc-ua/net/api/opc.uafx.opcname) through that the new shelved state machine node can be accessed.

# <span id="page-1-1"></span>OpcShelvedStateMachineNode(OpcName, OpcNodeId)

Initializes a new instance of the [OpcShelvedStateMachineNode](https://docs.traeger.de/en/software/sdk/opc-ua/net/api/opc.uafx.opcshelvedstatemachinenode) class accessible by the name and id specified.

### **C#**

public OpcShelvedStateMachineNode(OpcName name, OpcNodeId id)

#### **Parameters**

#### name [OpcName](https://docs.traeger.de/en/software/sdk/opc-ua/net/api/opc.uafx.opcname)

The [OpcName](https://docs.traeger.de/en/software/sdk/opc-ua/net/api/opc.uafx.opcname) through that the new shelved state machine node can be accessed.

### id [OpcNodeId](https://docs.traeger.de/en/software/sdk/opc-ua/net/api/opc.uafx.opcnodeid)

The [OpcNodeId](https://docs.traeger.de/en/software/sdk/opc-ua/net/api/opc.uafx.opcnodeid) through that the new shelved state machine node can be identified and accessed.

# <span id="page-1-2"></span>Properties

# <span id="page-1-3"></span>DefaultTypeDefinitionId

Gets the default identifier which identifies the node that defines the underlying node type from that this [OpcInstanceNode](https://docs.traeger.de/en/software/sdk/opc-ua/net/api/opc.uafx.opcinstancenode) has been created.

**C#**

protected override OpcNodeId DefaultTypeDefinitionId { get; }

### **Property Value**

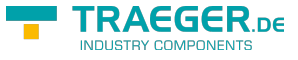

## **[OpcNodeId](https://docs.traeger.de/en/software/sdk/opc-ua/net/api/opc.uafx.opcnodeid)**

The [OpcNodeId](https://docs.traeger.de/en/software/sdk/opc-ua/net/api/opc.uafx.opcnodeid) of the type node from that this [OpcInstanceNode](https://docs.traeger.de/en/software/sdk/opc-ua/net/api/opc.uafx.opcinstancenode) has been created from. These type node defines the typical structure of an instance node of its type definition. If there exists no specific type definition node a null reference (Nothing in Visual Basic).

# <span id="page-2-2"></span><span id="page-2-0"></span>OneShotShelveCallback

Gets or sets a callback used to shelve the condition node once.

### **C#**

```
public OpcNodeFunc<OpcShelvedStateMachineNode> OneShotShelveCallback { get; set; }
```
## **Property Value**

#### [OpcNodeFunc](https://docs.traeger.de/en/software/sdk/opc-ua/net/api/opc.uafx.opcnodefunc)[<OpcShelvedStateMachineNode>](https://docs.traeger.de/en/software/sdk/opc-ua/net/api/opc.uafx.opcshelvedstatemachinenode)

A [OpcNodeFunc´1](https://docs.traeger.de/en/software/sdk/opc-ua/net/api/opc.uafx.opcnodefunc-1) used to shelve the condition node once. The value can also be a null reference (Nothing in Visual Basic).

# <span id="page-2-3"></span>OneShotShelveNode

Gets the [OpcActionMethodNode](https://docs.traeger.de/en/software/sdk/opc-ua/net/api/opc.uafx.opcactionmethodnode) used to handle 'OneShotShelve' method calls to shelve a condition node once.

#### **C#**

```
public OpcActionMethodNode OneShotShelveNode { get; }
```
# **Property Value**

#### [OpcActionMethodNode](https://docs.traeger.de/en/software/sdk/opc-ua/net/api/opc.uafx.opcactionmethodnode)

An instance of the [OpcActionMethodNode](https://docs.traeger.de/en/software/sdk/opc-ua/net/api/opc.uafx.opcactionmethodnode) class. Which uses an [OpcShelvedStateMachineNode](https://docs.traeger.de/en/software/sdk/opc-ua/net/api/opc.uafx.opcshelvedstatemachinenode) defined callback to shelve a condition node.

# <span id="page-2-4"></span><span id="page-2-1"></span>TimedShelveCallback

Gets or sets a callback used to shelve the condition node for a specific amount of time.

**C#**

public OpcNodeFunc<OpcShelvedStateMachineNode, TimeSpan> TimedShelveCallback { get; set; }

### **Property Value**

#### [OpcNodeFunc](https://docs.traeger.de/en/software/sdk/opc-ua/net/api/opc.uafx.opcnodefunc)[<OpcShelvedStateMachineNode,](https://docs.traeger.de/en/software/sdk/opc-ua/net/api/opc.uafx.opcshelvedstatemachinenode) [TimeSpan](https://docs.microsoft.com/en-us/dotnet/api/system.timespan)>

A [OpcNodeFunc´2](https://docs.traeger.de/en/software/sdk/opc-ua/net/api/opc.uafx.opcnodefunc-2) used to shelve the condition node for a specific amount of time. The value can also be a null reference (Nothing in Visual Basic).

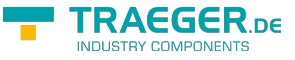

# <span id="page-3-2"></span>TimedShelveNode

Gets the [OpcTimedShelveMethodNode](https://docs.traeger.de/en/software/sdk/opc-ua/net/api/opc.uafx.opctimedshelvemethodnode) used to handle 'TimedShelve' method calls to shelve a condition node for a specific amount of time.

#### **C#**

public OpcTimedShelveMethodNode TimedShelveNode { get; }

#### **Property Value**

#### [OpcTimedShelveMethodNode](https://docs.traeger.de/en/software/sdk/opc-ua/net/api/opc.uafx.opctimedshelvemethodnode)

An instance of the [OpcTimedShelveMethodNode](https://docs.traeger.de/en/software/sdk/opc-ua/net/api/opc.uafx.opctimedshelvemethodnode) class. Which uses an [OpcShelvedStateMachineNode](https://docs.traeger.de/en/software/sdk/opc-ua/net/api/opc.uafx.opcshelvedstatemachinenode) defined callback to shelve a condition node for a specific amount of time.

# <span id="page-3-3"></span><span id="page-3-1"></span>UnshelveCallback

Gets or sets a callback used to unshelve the condition node.

#### **C#**

```
public OpcNodeFunc<OpcShelvedStateMachineNode> UnshelveCallback { get; set; }
```
### **Property Value**

[OpcNodeFunc](https://docs.traeger.de/en/software/sdk/opc-ua/net/api/opc.uafx.opcnodefunc)[<OpcShelvedStateMachineNode>](https://docs.traeger.de/en/software/sdk/opc-ua/net/api/opc.uafx.opcshelvedstatemachinenode)

A [OpcNodeFunc´1](https://docs.traeger.de/en/software/sdk/opc-ua/net/api/opc.uafx.opcnodefunc-1) used to unshelve the condition node. The value can also be a null reference (Nothing in Visual Basic).

# <span id="page-3-4"></span>UnshelveNode

Gets the [OpcActionMethodNode](https://docs.traeger.de/en/software/sdk/opc-ua/net/api/opc.uafx.opcactionmethodnode) used to handle 'Unshelve' method calls to unshelve a condition node.

**C#**

```
public OpcActionMethodNode UnshelveNode { get; }
```
# **Property Value**

# [OpcActionMethodNode](https://docs.traeger.de/en/software/sdk/opc-ua/net/api/opc.uafx.opcactionmethodnode)

An instance of the [OpcActionMethodNode](https://docs.traeger.de/en/software/sdk/opc-ua/net/api/opc.uafx.opcactionmethodnode) class. Which uses an [OpcShelvedStateMachineNode](https://docs.traeger.de/en/software/sdk/opc-ua/net/api/opc.uafx.opcshelvedstatemachinenode) defined callback to unshelve a condition node.

# <span id="page-3-5"></span><span id="page-3-0"></span>UnshelveTime

Gets the remaining time in milliseconds until the alarm automatically transitions into the un-shelved state.

**C#**

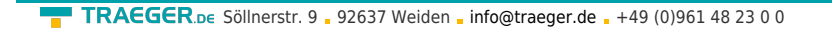

public double UnshelveTime { get; }

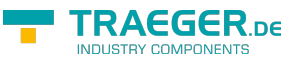

### **Property Value**

#### [Double](https://docs.microsoft.com/en-us/dotnet/api/system.double)

For the timed shelved state this time is initialised with the shelving time argument of the [TimedShelve](#page--1-0)[\(OpcContext](https://docs.traeger.de/en/software/sdk/opc-ua/net/api/opc.uafx.opccontext), [TimeSpan](https://docs.microsoft.com/en-us/dotnet/api/system.timespan)) method call. For the one shot shelved state the [UnshelveTime](#page-3-0) will be a constant set to the maximum duration except if a 'MaxTimeShelved' property is provided.

# <span id="page-4-0"></span>UnshelveTimeNode

Gets the [OpcPropertyNode´1](https://docs.traeger.de/en/software/sdk/opc-ua/net/api/opc.uafx.opcpropertynode-1) of the [UnshelveTime](#page-3-0) property.

## **C#**

public OpcPropertyNode<double> UnshelveTimeNode { get; }

## **Property Value**

[OpcPropertyNode](https://docs.traeger.de/en/software/sdk/opc-ua/net/api/opc.uafx.opcpropertynode)[<Double>](https://docs.microsoft.com/en-us/dotnet/api/system.double)

An instance of the OpcPropertyNode<sup>'</sup>1 class.

# <span id="page-4-1"></span>Methods

# <span id="page-4-2"></span>OneShotShelve(OpcContext)

Shelves a condition node once using the context specified.

## **C#**

public void OneShotShelve(OpcContext context)

#### **Parameters**

context [OpcContext](https://docs.traeger.de/en/software/sdk/opc-ua/net/api/opc.uafx.opccontext)

The [OpcContext](https://docs.traeger.de/en/software/sdk/opc-ua/net/api/opc.uafx.opccontext) to use.

#### **Exceptions**

#### [ArgumentNullException](https://docs.microsoft.com/en-us/dotnet/api/system.argumentnullexception)

The context is a null reference (Nothing in Visual Basic).

#### **[OpcException](https://docs.traeger.de/en/software/sdk/opc-ua/net/api/opc.uafx.opcexception)**

The call failed (see exception details for more information).

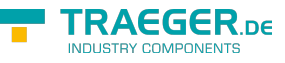

# <span id="page-5-0"></span>OneShotShelveCore(OpcNodeContext<OpcShelvedState MachineNode>)

Shelves a condition node once using the context specified.

### **C#**

```
protected virtual OpcStatusCode OneShotShelveCore(OpcNodeContext<OpcShelvedStateMachineNode>
context)
```
#### **Parameters**

context [OpcNodeContext<](https://docs.traeger.de/en/software/sdk/opc-ua/net/api/opc.uafx.opcnodecontext)[OpcShelvedStateMachineNode](https://docs.traeger.de/en/software/sdk/opc-ua/net/api/opc.uafx.opcshelvedstatemachinenode)>

The OpcNodeContext<sup>1</sup> to use to shelve a condition node once.

#### **Returns**

#### **[OpcStatusCode](https://docs.traeger.de/en/software/sdk/opc-ua/net/api/opc.uafx.opcstatuscode)**

The [OpcStatusCode](https://docs.traeger.de/en/software/sdk/opc-ua/net/api/opc.uafx.opcstatuscode) specifying the outcome of the shelving using the [OneShotShelveCallback](#page-2-0) or [BadNotSupported](https://docs.traeger.de/en/software/sdk/opc-ua/net/api/opc.uafx.opcstatuscodemembers#badnotsupported) if there is no custom callback routine defined.

# <span id="page-5-1"></span>TimedShelve(OpcContext, TimeSpan)

Shelves a condition node for specific amount of time using the context and duration specified.

### **C#**

public void TimedShelve(OpcContext context, TimeSpan duration)

#### **Parameters**

context [OpcContext](https://docs.traeger.de/en/software/sdk/opc-ua/net/api/opc.uafx.opccontext)

The [OpcContext](https://docs.traeger.de/en/software/sdk/opc-ua/net/api/opc.uafx.opccontext) to use.

duration [TimeSpan](https://docs.microsoft.com/en-us/dotnet/api/system.timespan)

The amount of time a condition node is to be shelved.

#### **Exceptions**

#### [ArgumentNullException](https://docs.microsoft.com/en-us/dotnet/api/system.argumentnullexception)

The context is a null reference (Nothing in Visual Basic).

#### **[OpcException](https://docs.traeger.de/en/software/sdk/opc-ua/net/api/opc.uafx.opcexception)**

The call failed (see exception details for more information).

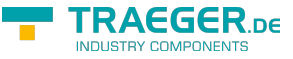

# <span id="page-6-0"></span>TimedShelveCore(OpcNodeContext<OpcShelvedStateMa chineNode>, TimeSpan)

Shelves a condition node using the context and duration information specified.

#### **C#**

```
protected virtual OpcStatusCode TimedShelveCore(OpcNodeContext<OpcShelvedStateMachineNode>
context, TimeSpan duration)
```
#### **Parameters**

context [OpcNodeContext<](https://docs.traeger.de/en/software/sdk/opc-ua/net/api/opc.uafx.opcnodecontext)[OpcShelvedStateMachineNode](https://docs.traeger.de/en/software/sdk/opc-ua/net/api/opc.uafx.opcshelvedstatemachinenode)>

The OpcNodeContext<sup>1</sup> to use to shelve the condition node for specific amount of time.

#### duration [TimeSpan](https://docs.microsoft.com/en-us/dotnet/api/system.timespan)

The amount of time a condition node is to be shelved.

#### **Returns**

#### **[OpcStatusCode](https://docs.traeger.de/en/software/sdk/opc-ua/net/api/opc.uafx.opcstatuscode)**

The [OpcStatusCode](https://docs.traeger.de/en/software/sdk/opc-ua/net/api/opc.uafx.opcstatuscode) specifying the outcome of the shelving using the [TimedShelveCallback](#page-2-1) or [BadNotSupported](https://docs.traeger.de/en/software/sdk/opc-ua/net/api/opc.uafx.opcstatuscodemembers#badnotsupported) if there is no custom callback routine defined.

# <span id="page-6-1"></span>Unshelve(OpcContext)

Unshelves a condition node using the context specified.

#### **C#**

```
public void Unshelve(OpcContext context)
```
#### **Parameters**

context [OpcContext](https://docs.traeger.de/en/software/sdk/opc-ua/net/api/opc.uafx.opccontext)

The [OpcContext](https://docs.traeger.de/en/software/sdk/opc-ua/net/api/opc.uafx.opccontext) to use.

### **Exceptions**

#### [ArgumentNullException](https://docs.microsoft.com/en-us/dotnet/api/system.argumentnullexception)

The context is a null reference (Nothing in Visual Basic).

#### **[OpcException](https://docs.traeger.de/en/software/sdk/opc-ua/net/api/opc.uafx.opcexception)**

The call failed (see exception details for more information).

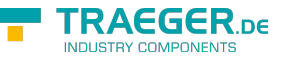

# <span id="page-7-0"></span>UnshelveCore(OpcNodeContext<OpcShelvedStateMachin eNode>)

Unshelves a condition node using the context specified.

### **C#**

```
protected virtual OpcStatusCode UnshelveCore(OpcNodeContext<OpcShelvedStateMachineNode>
context)
```
### **Parameters**

context [OpcNodeContext<](https://docs.traeger.de/en/software/sdk/opc-ua/net/api/opc.uafx.opcnodecontext)[OpcShelvedStateMachineNode](https://docs.traeger.de/en/software/sdk/opc-ua/net/api/opc.uafx.opcshelvedstatemachinenode)>

The OpcNodeContext'1 to use to unshelve a condition node.

#### **Returns**

### **[OpcStatusCode](https://docs.traeger.de/en/software/sdk/opc-ua/net/api/opc.uafx.opcstatuscode)**

The [OpcStatusCode](https://docs.traeger.de/en/software/sdk/opc-ua/net/api/opc.uafx.opcstatuscode) specifying the outcome of the unshelving using the [UnshelveCallback](#page-3-1) or [BadNotSupported](https://docs.traeger.de/en/software/sdk/opc-ua/net/api/opc.uafx.opcstatuscodemembers#badnotsupported) if there is no custom callback routine defined.

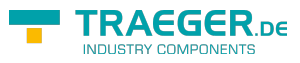

# **Table of Contents**

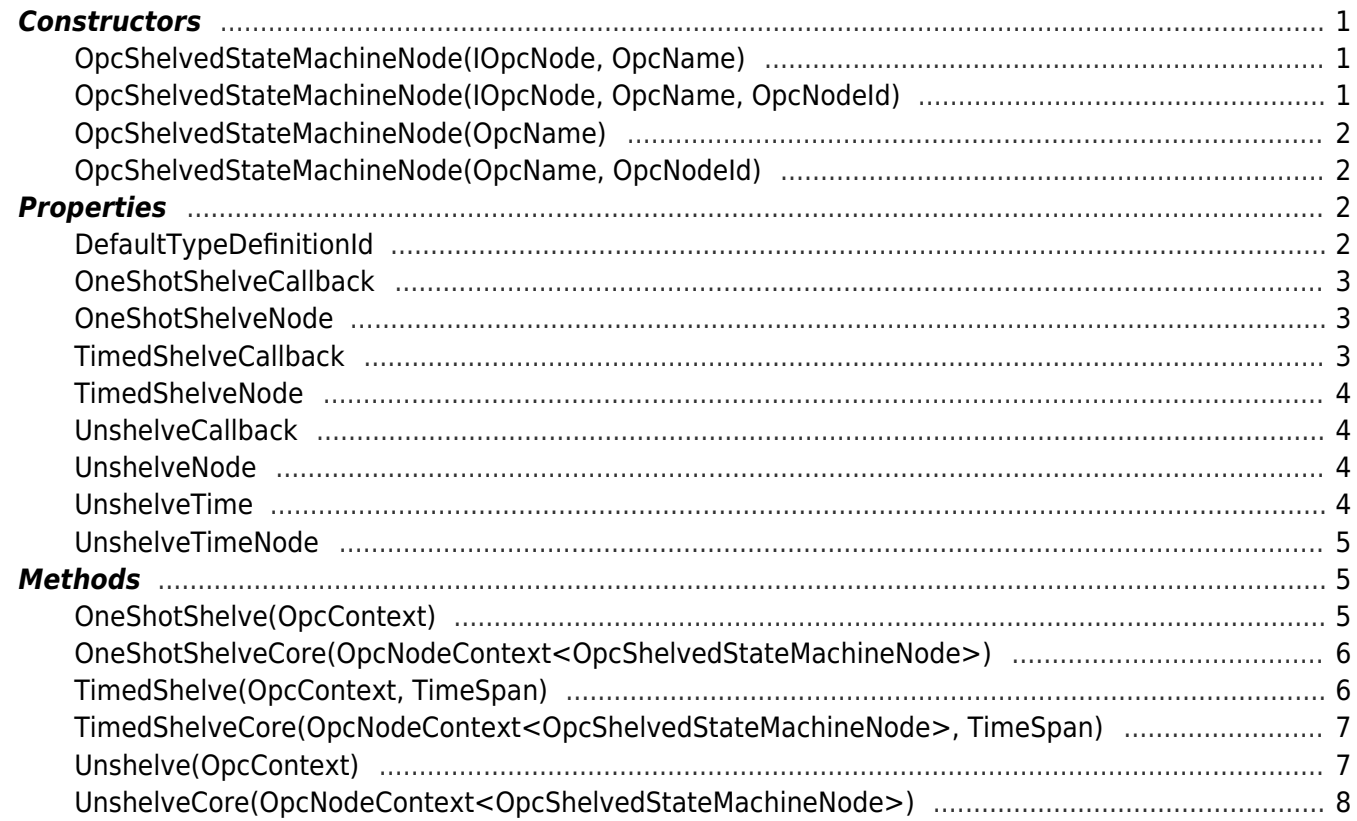

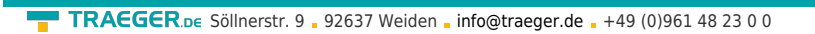

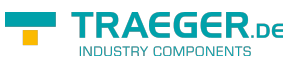